# $\overline{\mathbf{w}}$  某局点onu重启后管理地址不通的经验案例

[EPON-OLT](https://zhiliao.h3c.com/questions/catesDis/96) **[黎莹杉](https://zhiliao.h3c.com/User/other/158241)** 2021-12-10 发表

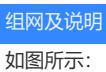

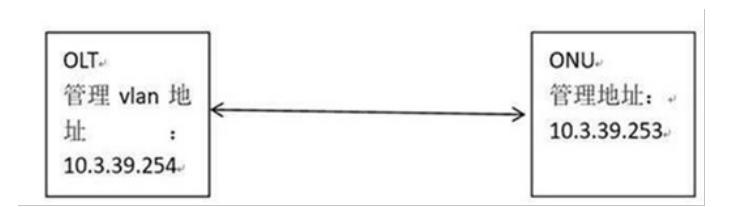

问题描述

第三方ONU在配置管理地址后能通过OLT上的网关ping通ONU的管理地址,ONU重新上电后就不能通 过OLT上的网关ping通ONU的管理地址。ONU为第三方ONU,VenderID为第三方万隆的VenderID。现 场华为和中兴均能正常管理。

#### 过程分析

测试步骤: 查看olt口,

#

interface Olt3/0/1

using onu 1 to 64 port link-type hybrid undo port hybrid vlan 1 port hybrid vlan 21 39 72 79 100 125 130 139 180 to 181 228 tagged port hybrid vlan 462 480 482 490 to 495 497 697 700 800 to 801 890 1000 tagged port hybrid vlan 1100 1200 1400 1497 3297 3299 4000 tagged port hybrid vlan 113 353 422 446 519 1019 1173 untagged qinq enable qinq transparent-vlan 21 39 72 79 100 123 125 130 139 180 to 181 qinq transparent-vlan 228 422 462 480 482 490 to 495 497 800 to 801 890 1000 qinq transparent-vlan 1100 1200 to 1201 1400 1497 3000 3297 3299 4000 qos apply policy qinq\_619 inbound qos apply policy olt-deny outbound onu口: #

### interface Onu3/0/1:4

bind onu-id 3071-b2cd-f910 management-vlan 39 undo shutdown management-vlan-interface ip address 10.3.39.253 255.255.255.0 gateway 10.3.39.254 uni 1 port-isolate uni 2 port-isolate uni 3 port-isolate uni 4 port-isolate uni 4 vlan-mode tag pvid 3297 port link-type trunk port trunk permit vlan 1 to 99 101 to 4094

# ONU初次接入到OLT上,绑定ONU后ONU正常上线,在OLT通过命令对端口和管理地址下发正常。管 理地址下发后能通过OLT ping通ONU。

如图:

机房測试-0m3/0/1:4]<br>机房捌试-0m3/0/1:4]<br>机房捌试-0m3/0/1:4]<br>机房捌试-0m3/0/1:4]<br>机房捌试-0m3/0/1:4]<br>机房捌试-0m3/0/1:4]<br>机房捌试-0m3/0/1:4]di FURBURY CONSULTED 1011-2012<br>
interface Ounil/Ofil-14<br>
hand consulted 1011-160d-f910<br>
management-vlam 39<br>
understate 10.31-200d-f910<br>
understate 10.3.39, 255<br>
159 address 10.3.39, 255<br>
159 address 10.3.39, 255<br>
159 address furns (f. 1920)<br>
(戦闘国、1920)<br>
(戦闘国、1920)<br>
1938年 - 1942-1942 (10.3.19, 252): 56 data bytes, press CTE.4C to break<br>
1938年 - 1942-535 (10.3.39.25): 10mp\_seq=0 ttl=64 time=1.628 ms<br>
16 bytes from 10.3.39.253: 10mp\_seq=0 ttl=6 -- Ping statistics for 10.3.39.253 ---<br>| packet(a) transmitted. 8 packet(a) received. 0.0% packet loss<br>|SURBNIC-Onal/O/I:AJMOv 24 13:06:1.773/1.920/0.132 ms<br>|RIBNIC-Onal/O/I:AJMOv 24 13:06:22:1005 2021 RUBNIC PINC/6/PINC\_S

Oam报文截取如下:

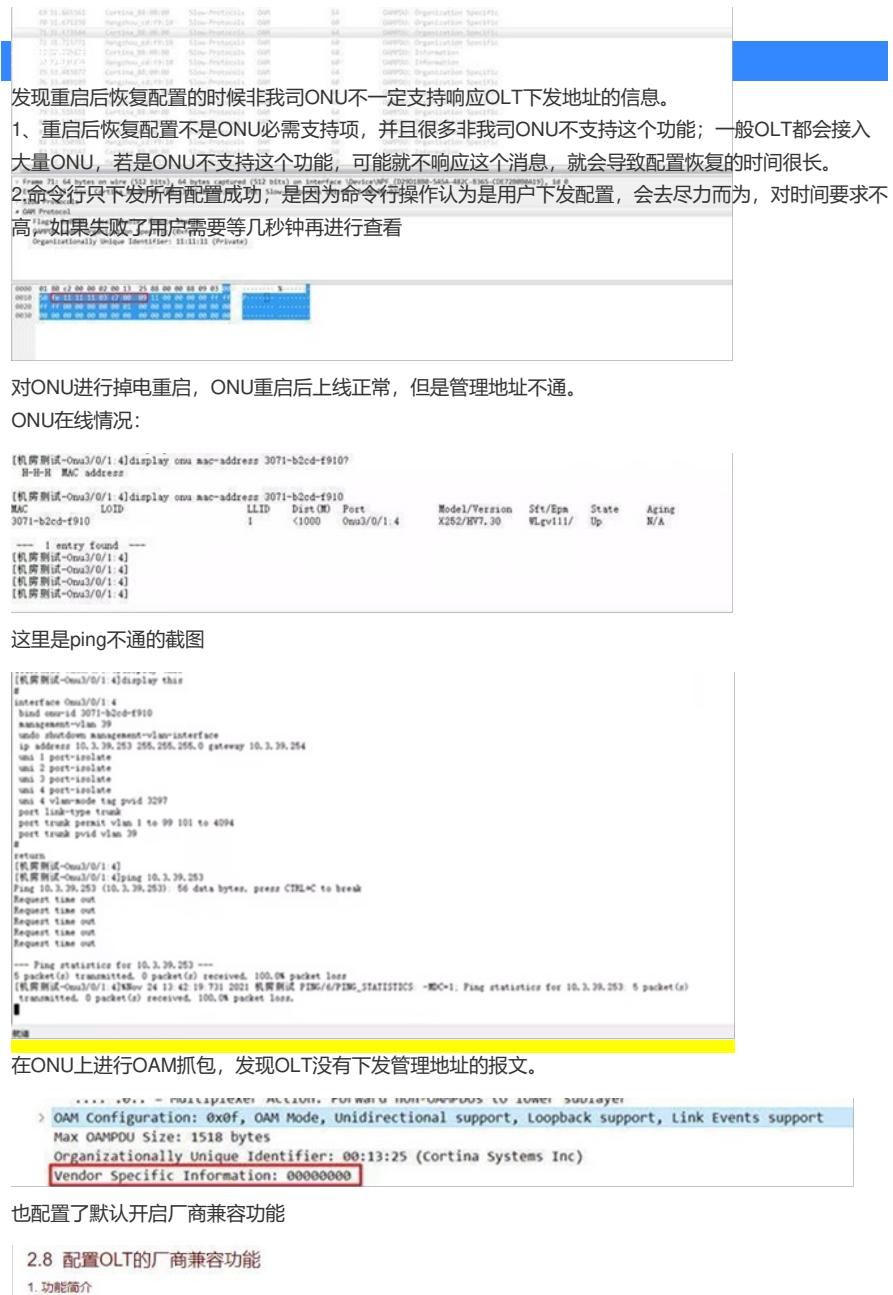

厂商兼容功能开启时, OLT允许所有厂商的ONU注册。厂商兼容功能关闭后, OLT只允许H3C的ONU注册。

### 2. 配置限制和指导

#### 3. 配置步骤 表2-8 配置厂商兼容功能

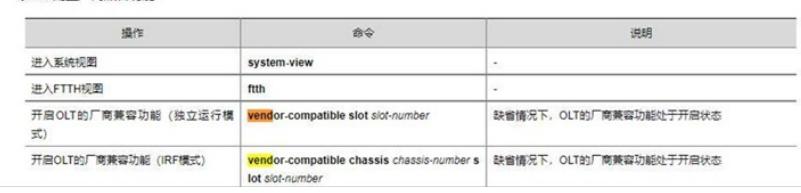